## **Relatório de Implantação**

 $\odot$ Essa novidade estará disponível a partir da versão 3.0.4.11.

Este relatório esta destinado ao uso dos implantadores, sobre a implantação exibindo informações sobre as movimentações de cada caixa.

Para acessar o Relatório de Implantação vá ao menu **Ajuda > Relatório de Implantação**.

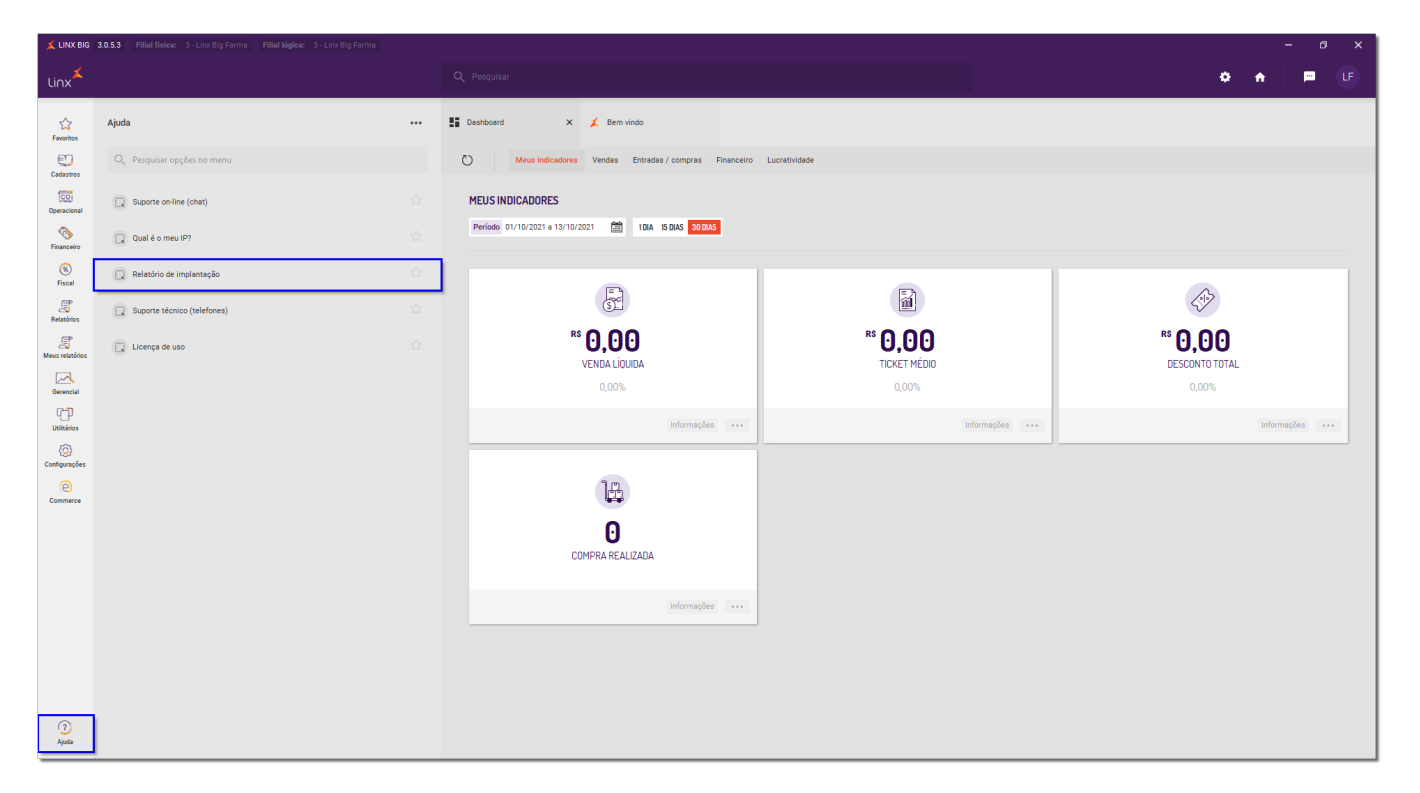

Figura 01 - SistemaBig - Relatório de Implantação

Após aparecerá uma mensagem informando a pasta onde o relatório foi gerado.

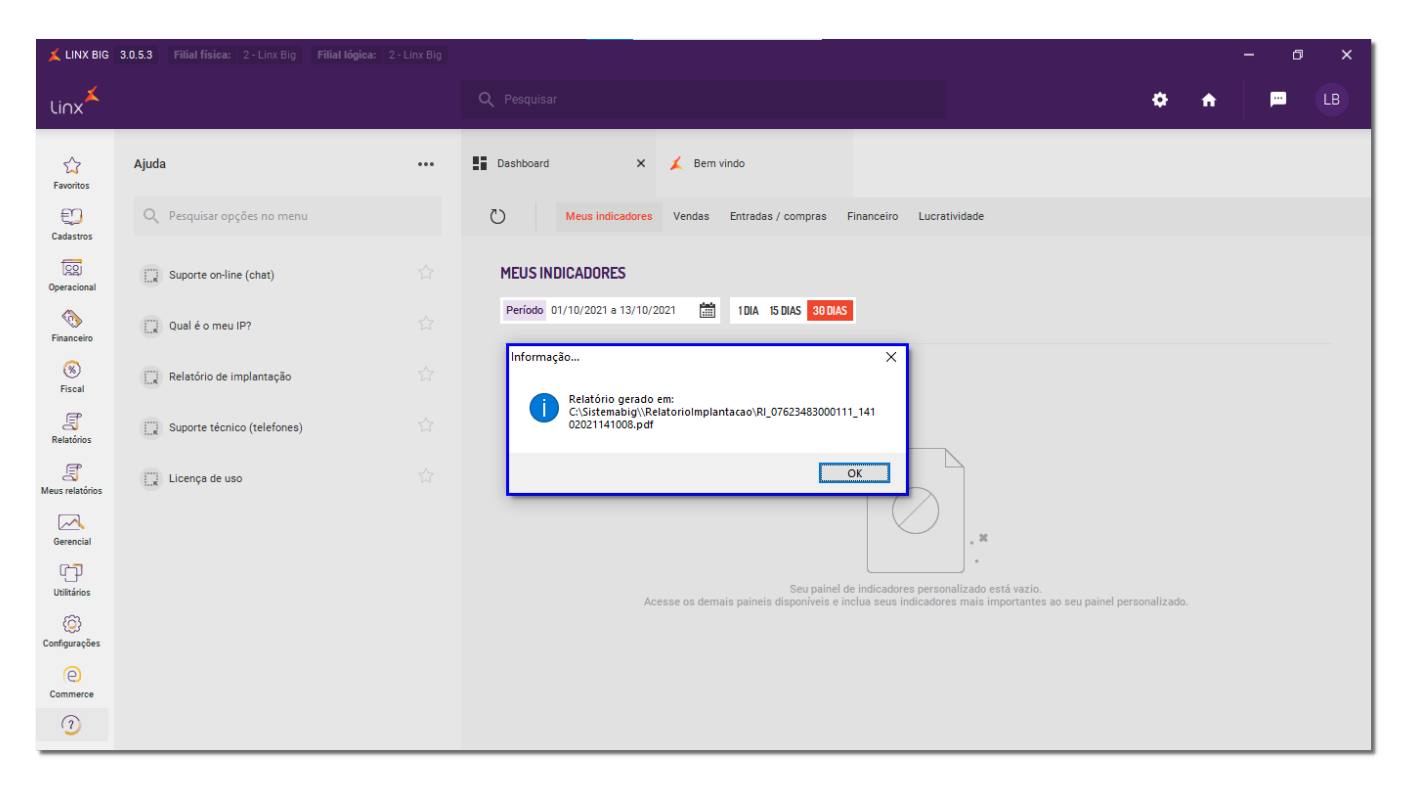

Figura 02 - Mensagem Relatório de Implantação

Para verificar onde o relatório foi criado vá a pasta de instalação do **SistemaBig** (por padrão C:\SistemaBig).

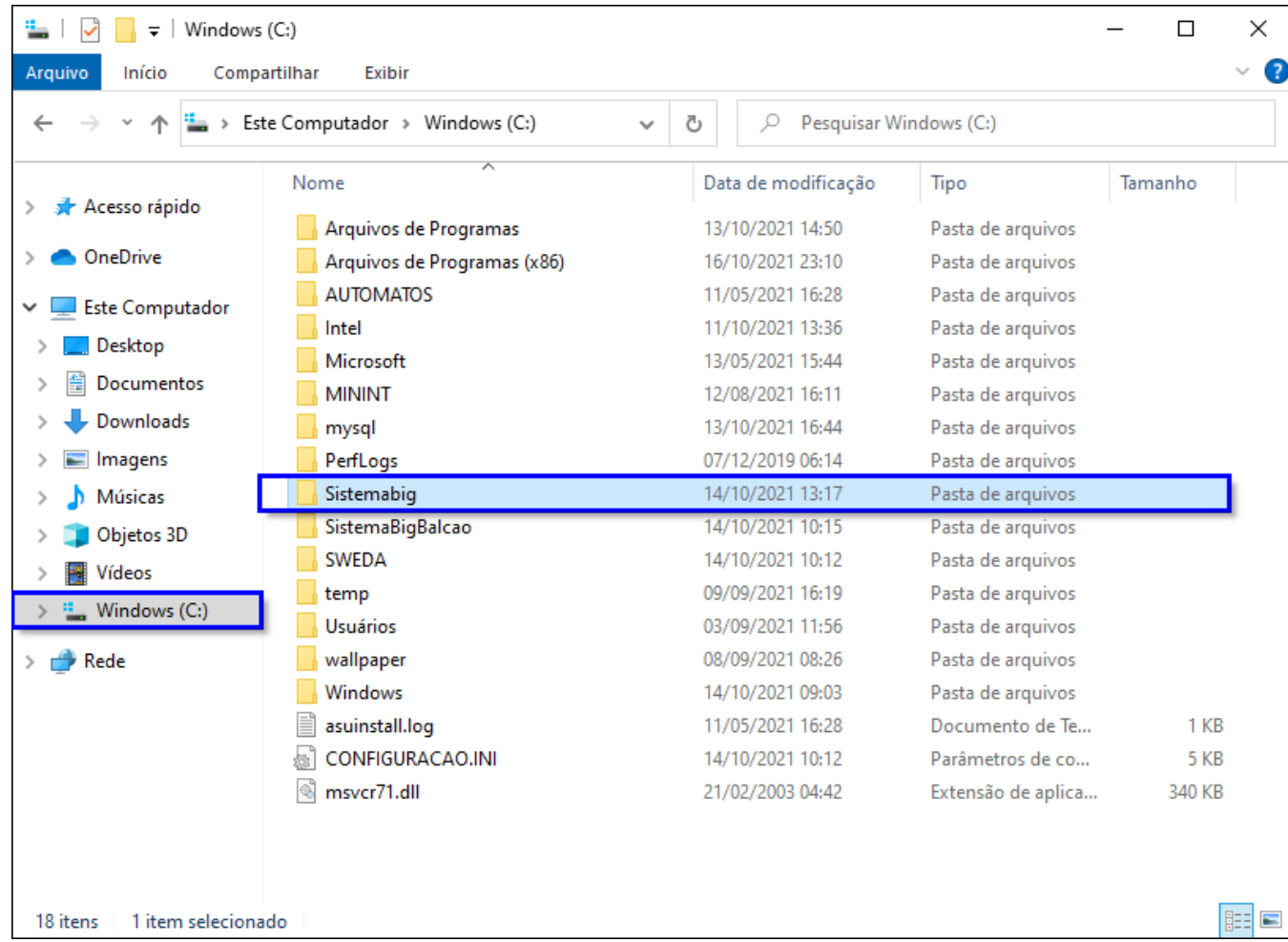

Figura 03 - Pasta de Instalação Padrão SistemaBig

Após isso clique na pasta "Relatório de Implantação".

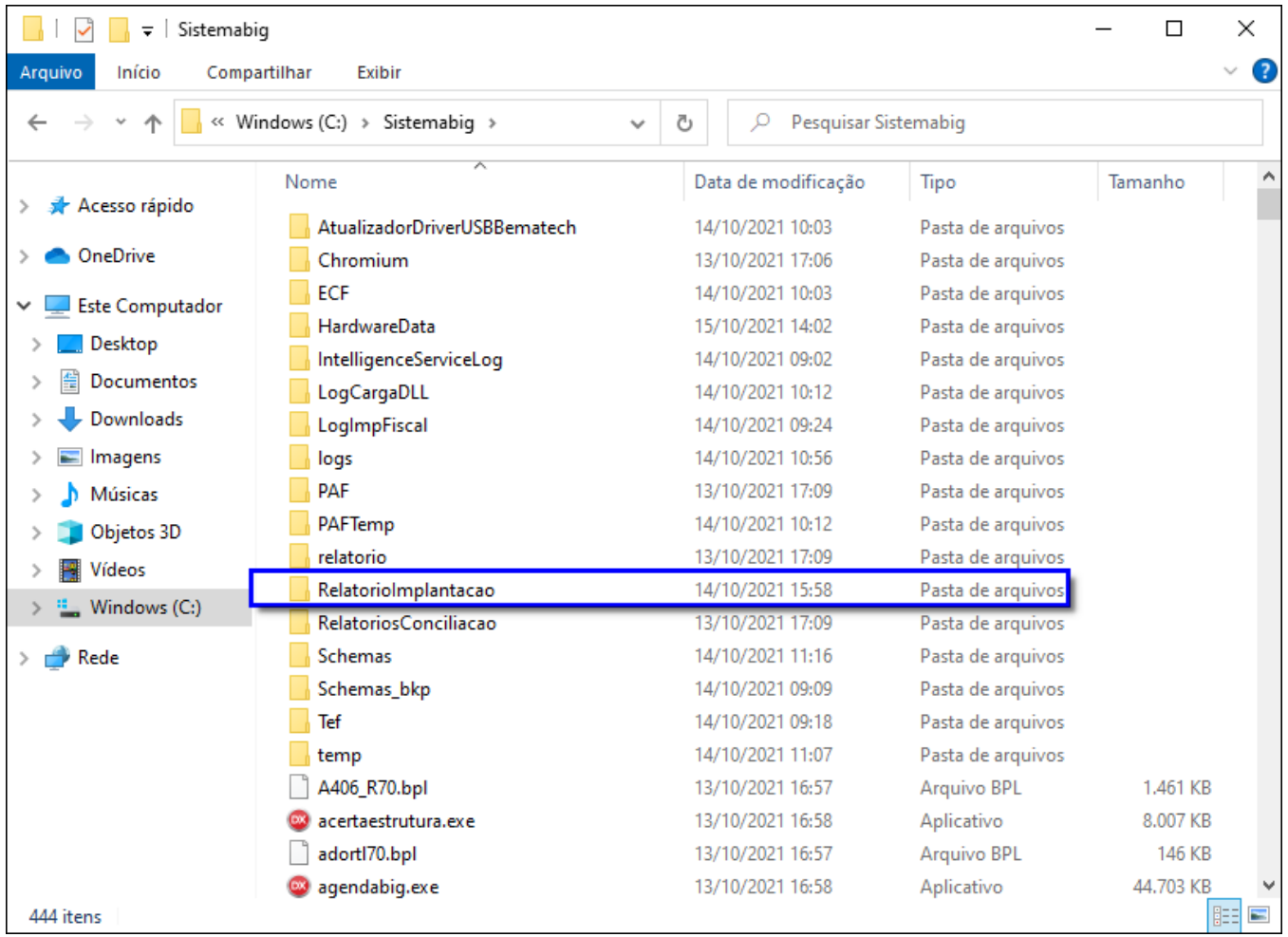

Figura 04 - Pasta Relatório Implantação

O relatório é gravado em formato PDF.

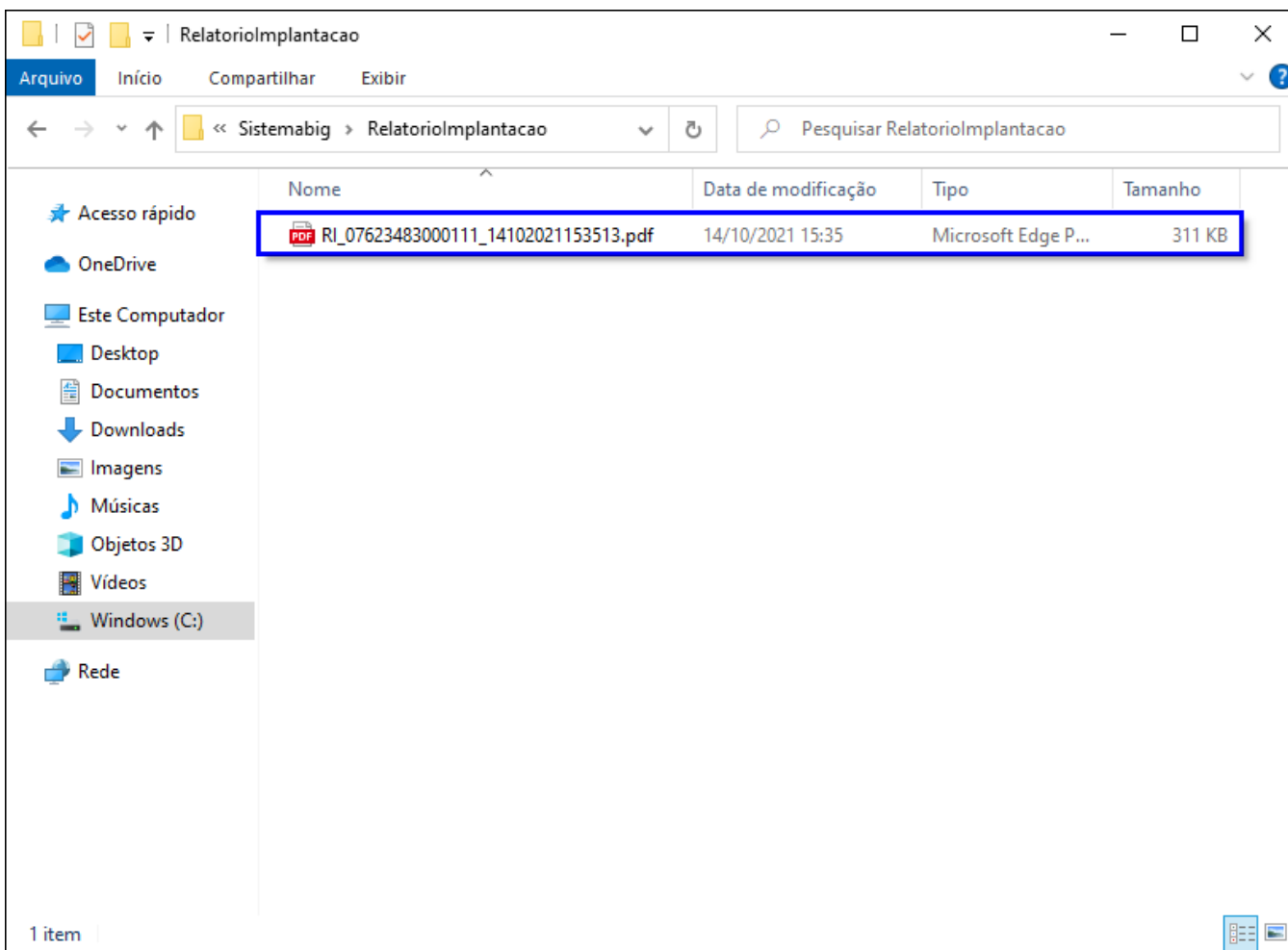

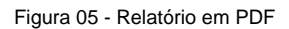